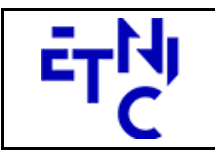

### **EPROM – Formations Liste Manuel d'utilisation**

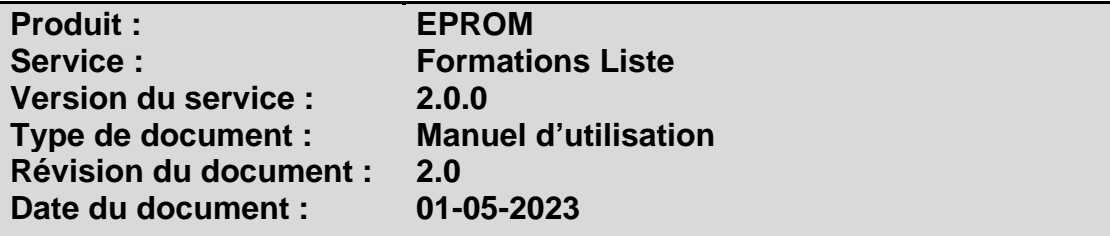

### **Historique**

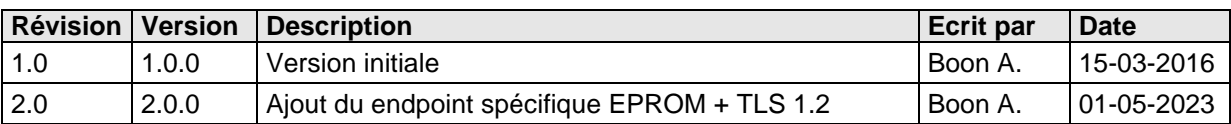

### **Objectifs du document**

Ce document est destiné aux partenaires qui souhaitent utiliser les Services Web de la Fédération Wallonie-Bruxelles et plus particulièrement ceux qui gèrent les formations dans l'enseignement de promotion sociale au sein de l'application EPROM.

### **Public cible**

Ce document s'adresse principalement aux architectes, analystes et développeurs.

### **Contacts**

Pour toute question ou demande d'assistance technique veuillez contacter le helpdesk de l'Etnic.

Support général Email : support@etnic.be Tél : 02 / 800 10 10

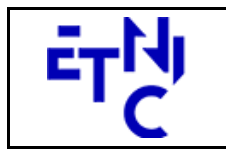

**EPROM - Formations Liste Manuel d'utilisation** 

### Table des matières

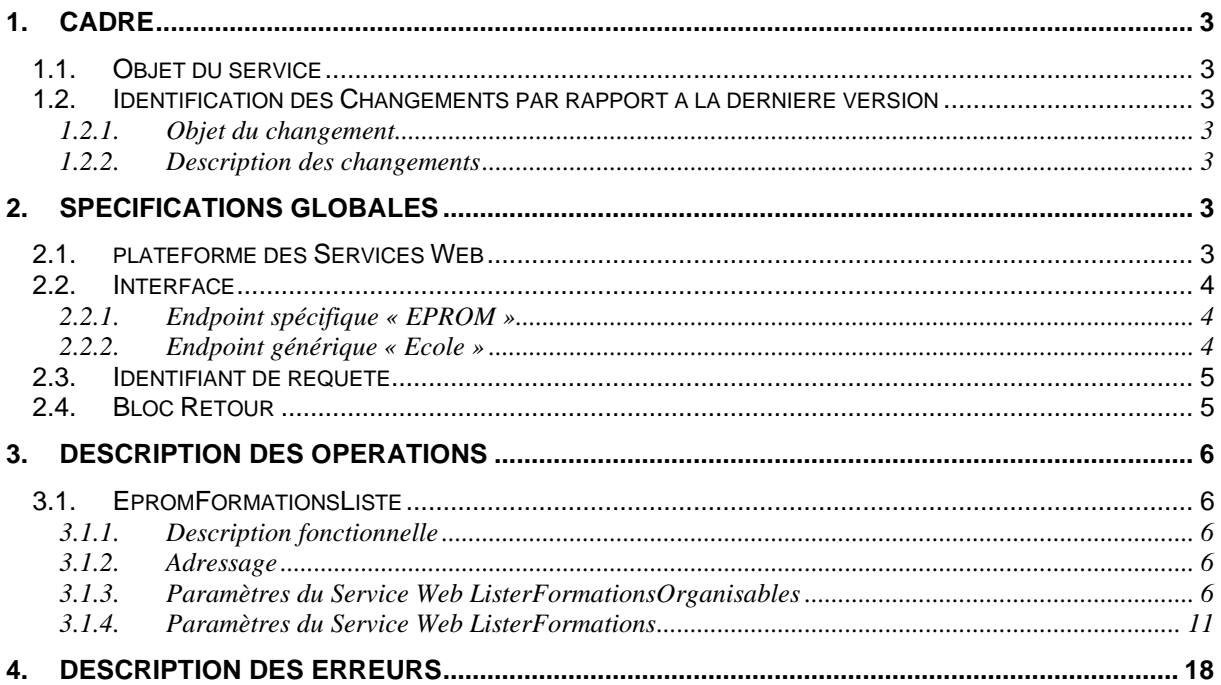

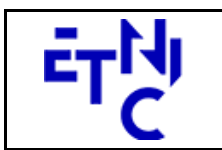

### **EPROM – Formations Liste Manuel d'utilisation**

### **1. CADRE**

### **1.1. OBJET DU SERVICE**

Ce service permet à l'école de lister les formations organisables dans son établissement, ainsi que les formations organisées avec le statut des différents documents.

La liste exhaustive des opérations est la suivante :

- EpromFormationsListe : 2 opérations sont possibles pour lister les formations et organisations
	- o « ListerFormationsOrganisables » : liste les formations organisables dans l'établissement.
	- o « ListerFormations » : liste les formations organisables dans l'établissement, ainsi que les organisations avec le statut des différents documents.

#### **1.2. IDENTIFICATION DES CHANGEMENTS PAR RAPPORT A LA DERNIERE VERSION**

### **1.2.1. Objet du changement**

- Ajout du endpoint spécifique EPROM.
- Ajout du protocole TLS 1.2.

### **1.2.2. Description des changements**

- Ajout du endpoint spécifique EPROM en plus du endpoint générique /ecole existant.
- Ajout du protocole TLS 1.2 en plus du protocole TLS 1.0.

### **2. SPECIFICATIONS GLOBALES**

#### **2.1. PLATEFORME DES SERVICES WEB**

Le service EPROM FormationsListe est disponible à travers la « Plateforme de Services Web » de l'ETNIC. Le point d'accès de la plateforme est unique par environnement. Le routage vers le service demandé est dès lors effectué selon la spécification **WS-Addressing**. Pour chaque requête, une SOAP Action et une adresse « To » doivent être définies pour spécifier le service à adresser.

La communication est sécurisée en transitant à travers un canal SSL implémenté par TLS 1.0 ou TLS 1.2. L'authentification se base sur la spécification **WS-Security**. Deux types de profils sont disponibles pour le service EPROM FormationsListe : l'authentification en signant les messages avec certificat X.509 ou l'authentification avec login / mot de passe.

La communication se fait de manière **synchrone** pour le service complet.

Veuillez vous référer au document « Plateforme Services Web ETNIC – Spécifications techniques » disponible dans le catalogue de services SOA sur le site Internet de l'ETNIC pour les détails techniques. Toutes les informations techniques et les procédures d'accès sur la plateforme sont détaillées dans le document « Plateforme Services Web ETNIC – Spécifications techniques » disponible dans le catalogue de services SOA sur le site Internet de l'ETNIC.

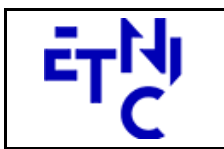

# **EPROM – Formations Liste Manuel d'utilisation**

### **2.2. INTERFACE**

Le service EPROM FormationsListe est compatible avec le protocole **SOAP 1.1**.

Pour utiliser le protocole **TLS 1.2** il faut associer le nouveau port **11443** aux URLs existantes. ( Cfr paragraphe 4.1 de la documentation des spécifications techniques )

- TQ : https://services-web.tq.etnic.be:11443/{...}
- PROD : https://services-web.etnic.be:11443/{...}

Le contrat WSDL et les schémas XSD sont téléchargeables à partir de la fiche du service dans le catalogue de services SOA sur le site Internet de l'ETNIC.

Le service est exposé sur deux endpoints différents.

### **2.2.1. Endpoint spécifique « EPROM »**

Ce endpoint est dédié au service EPROM. Le Binding correspondant dans le WSDL est EPROMFormationsListeExternalV2Binding. Avec ce endpoint spécifique EPROM il n'y a plus de spécification WS-Addressing à renseigner.

Les URLs des endpoints dans les différents environnements sont les suivantes :

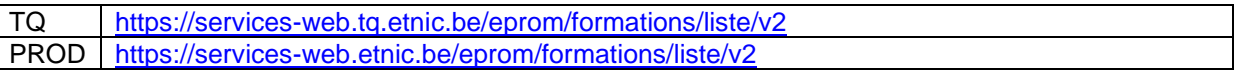

### **2.2.2. Endpoint générique « Ecole »**

Ce endpoint est unique pour un grand nombre de services web exposés par l'Etnic (SIEL, PRIMVER, ...). Cependant, il est déprécié et l'objectif de l'Etnic est de ne proposer que des endpoints spécifiques à terme. Le Binding correspondant dans le WSDL est EPROMFormationsListeV2EcoleBinding. La spécification WS-Addressing est ici nécessaire pour définir le service destination (voir document « Plateforme Services Web ETNIC – Spécifications techniques » disponible dans le catalogue de services SOA sur le site Internet de l'ETNIC.

Les URLs des endpoints dans les différents environnements sont les suivantes :

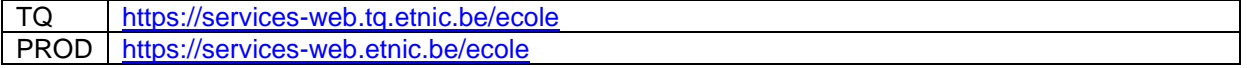

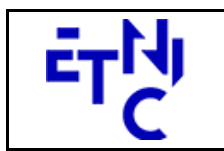

# **EPROM – Formations Liste Manuel d'utilisation**

### **2.3. IDENTIFIANT DE REQUETE**

Ce qui suit n'est valable que pour le endpoint spécifique EPROM. Chaque requête possède un identifiant permettant de la tracer ainsi que sa réponse au sein du système de l'Etnic. Si vous disposez déjà d'un identifiant dans votre système, vous pouvez le réutiliser en le joignant aux en-têtes de vos requêtes comme illustré ci-dessous. Cependant, cet identifiant doit absolument être au format UUID.

<soapenv:Header xmlns:req=*"http://etnic.be/types/technical/requestId/v1"*> <req:requestId>e2128df4-c6b4-4daa-b337-5fc536c33463</req:requestId> </soapenv:Header>

Si vous ne fournissez pas cet identifiant, l'Etnic en affectera un que vous retrouverez dans les entêtes de la réponse. Notez qu'il faudra toujours joindre cet identifiant à toute demande de support de l'Etnic.

### **2.4. BLOC RETOUR**

Chaque service renvoie une réponse composée d'un bloc retour générique et de la réponse en tant que telle du service. Le bloc retour sert à indiquer si la requête a été exécutée avec succès ou pas, et un ou plusieurs messages d'information, d'avertissement ou d'erreur en fonction du déroulement. Le type de ce bloc retour est AbstractExternalResponseType.

Les codes et libellés des messages sont listés à la section 5.

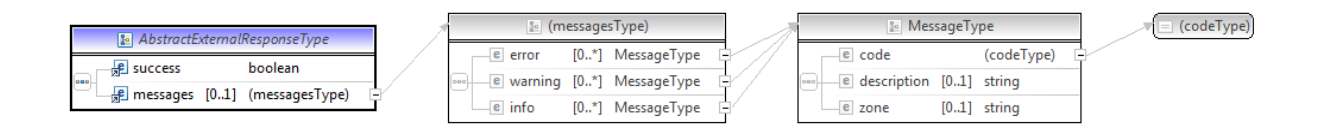

### **AbstractExternalResponseType**

**success**, boolean, obligatoire : Code indiquant l'aboutissement de la requête. **messages**, messages, de 0 à 1 : Message renvoyé.

#### **messages**

**error**, MessageType, de 0 à plusieurs : Type de message. **warning**, MessageType, de 0 à plusieurs : Type de message. **info**, MessageType, de 0 à plusieurs : Type de message.

#### **MessageType**

 **code**, string, 10 caractères maximum : Identifiant du message. **description**, string : Libellé du message. **zone**, string : Zone concernée par le message.

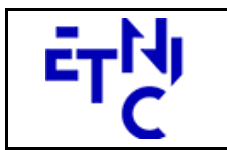

### **EPROM – Formations Liste Manuel d'utilisation**

### **3. DESCRIPTION DES OPERATIONS**

### **3.1. EPROMFORMATIONSLISTE**

### **3.1.1. Description fonctionnelle**

Le Service Web FormationsListe met à disposition toutes les fonctionnalités du Service Web aux utilisateurs gérant les formations de leur établissement par le seul biais de ce Service Web.

Le Service Web FormationsListe regroupe l'ensemble des opérations de listes possibles sur les formations, à savoir :

- opération « ListerFormationsOrganisables »<br>- opération « ListerFormations »
- opération « ListerFormations »

Le message de retour contient la liste des formations de l'école et selon l'opération demandée. L'identifiant FASE de l'implantation étant facultatif pour les 2 opérations, la liste retournée concernera donc soit une implantation soit l'ensemble des implantations de l'établissement.

### **3.1.2. Adressage**

### **3.1.2.1. Adressage spécifique « EPROM »**

Sans objet. Ne concerne que le endpoint générique « Ecole ». (Voir point 2.2.1)

### **3.1.2.2. Adressage générique « Ecole »**

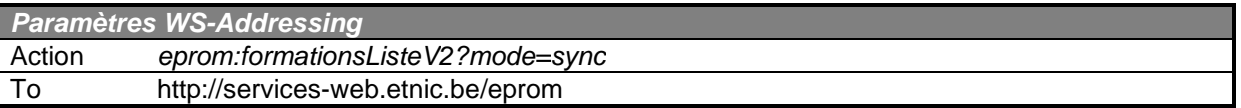

### **3.1.3. Paramètres du Service Web ListerFormationsOrganisables**

### **3.1.3.1. Description de la requête**

La structure générale de la requête « ListerFormationsOrganisables » est la suivante :

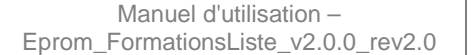

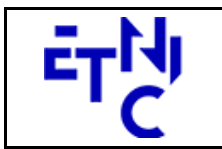

### **EPROM – Formations Liste Manuel d'utilisation**

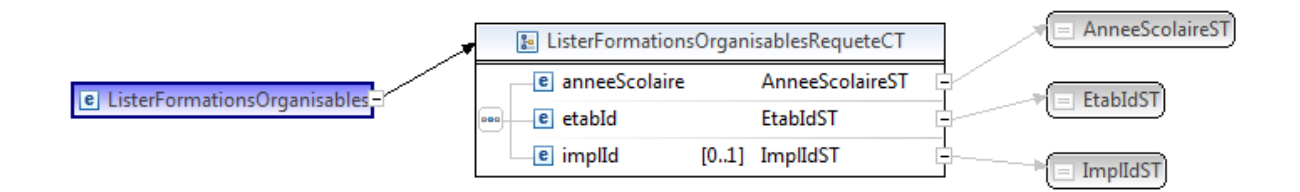

#### **ListerFormationsOrganisablesRequeteCT**

**anneeScolaire**, AnneeScolaireST, obligatoire : Identification de l'année scolaire au cours de laquelle la formation est organisée.

**etabId**, EtabIdST, obligatoire : Identifiant FASE de l'établissement.

**implId**, ImplIdST, facultatif : Identifiant FASE de l'implantation.

#### **AnneeScolaireST**

string, obligatoire : Année scolaire au cours de laquelle la formation est organisée. (Exemple : 2015-2016)

#### **EtabIdST**

int, obligatoire : Identifiant FASE de l'établissement.

#### **ImplIdST**

int, facultatif : Identifiant FASE de l'implantation.

### **3.1.3.2. Description de la réponse**

La structure générale de la réponse « ListerFormationsOrganisables » est la suivante :

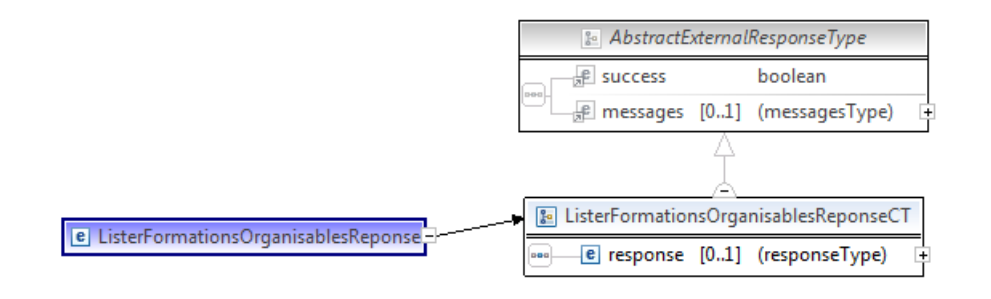

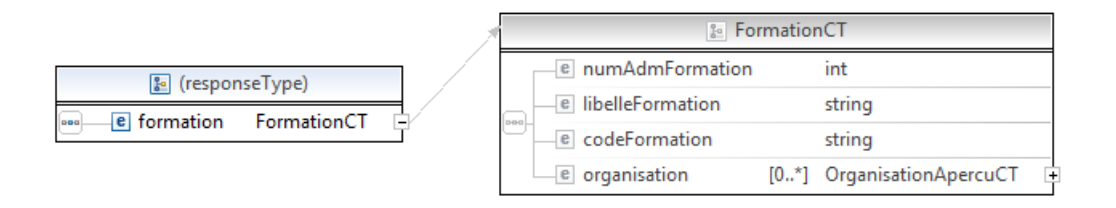

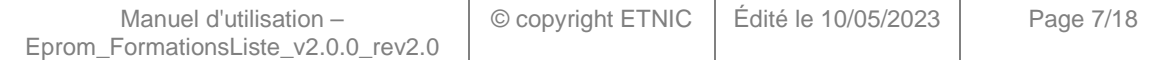

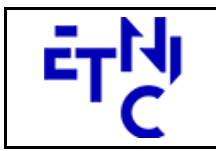

## **EPROM – Formations Liste Manuel d'utilisation**

### **ListerFormationsOrganisablesReponseCT**

**AbstractExternalResponseType**. ( Cfr paragraphe 2.4 )

**response**, facultatif

 **formation**, FormationCT, de 0 à plusieurs : détail d'une formation.

### **FormationCT**

 **numAdmFormation**, int., obligatoire : Numéro administratif de la formation.

**libelleFormation**, string, obligatoire : Libellé de la formation.

**codeFormation**, string, obligatoire : Code de la formation.

organisation, OrganisationApercuCT, *ignorée*.

### **3.1.3.3. Exemple de requête**

<soapenv:Envelope xmlns:soapenv="http://schemas.xmlsoap.org/soap/envelope/" xmlns:v1="http://servicesweb.etnic.be/eprom/formations/liste/messages/v1"> <soapenv:Header/> <soapenv:Body> <v1:ListerFormationsOrganisables> <v1:anneeScolaire>2015-2016</v1:anneeScolaire> <v1:etabId>41</v1:etabId> <v1:implId>66</v1:implId> </v1:ListerFormationsOrganisables> </soapenv:Body> </soapenv:Envelope>

### **3.1.3.4. Exemple de réponse**

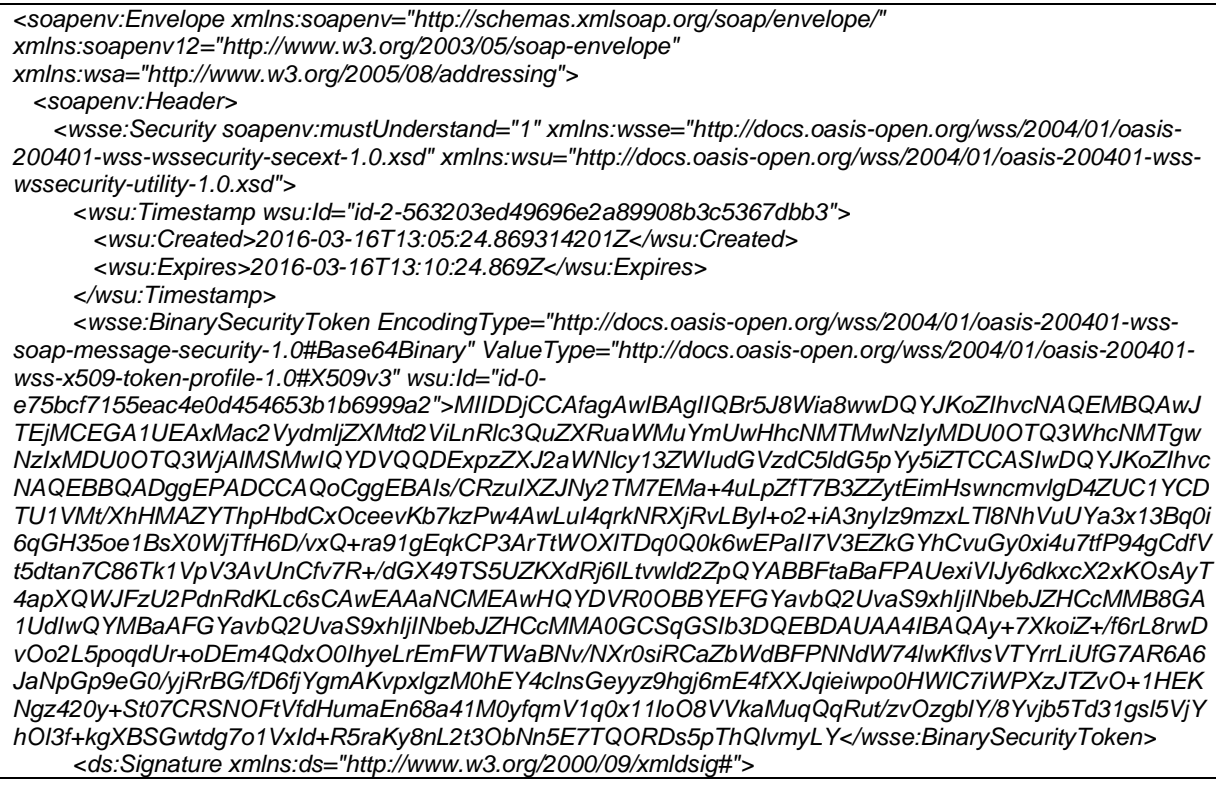

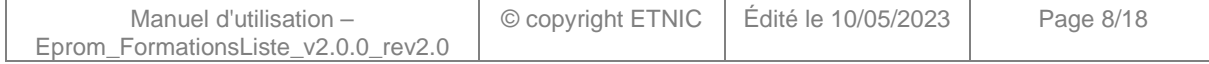

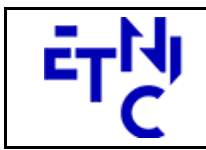

1030 Bruxelles

# **EPROM – Formations Liste**

### **Manuel d'utilisation**

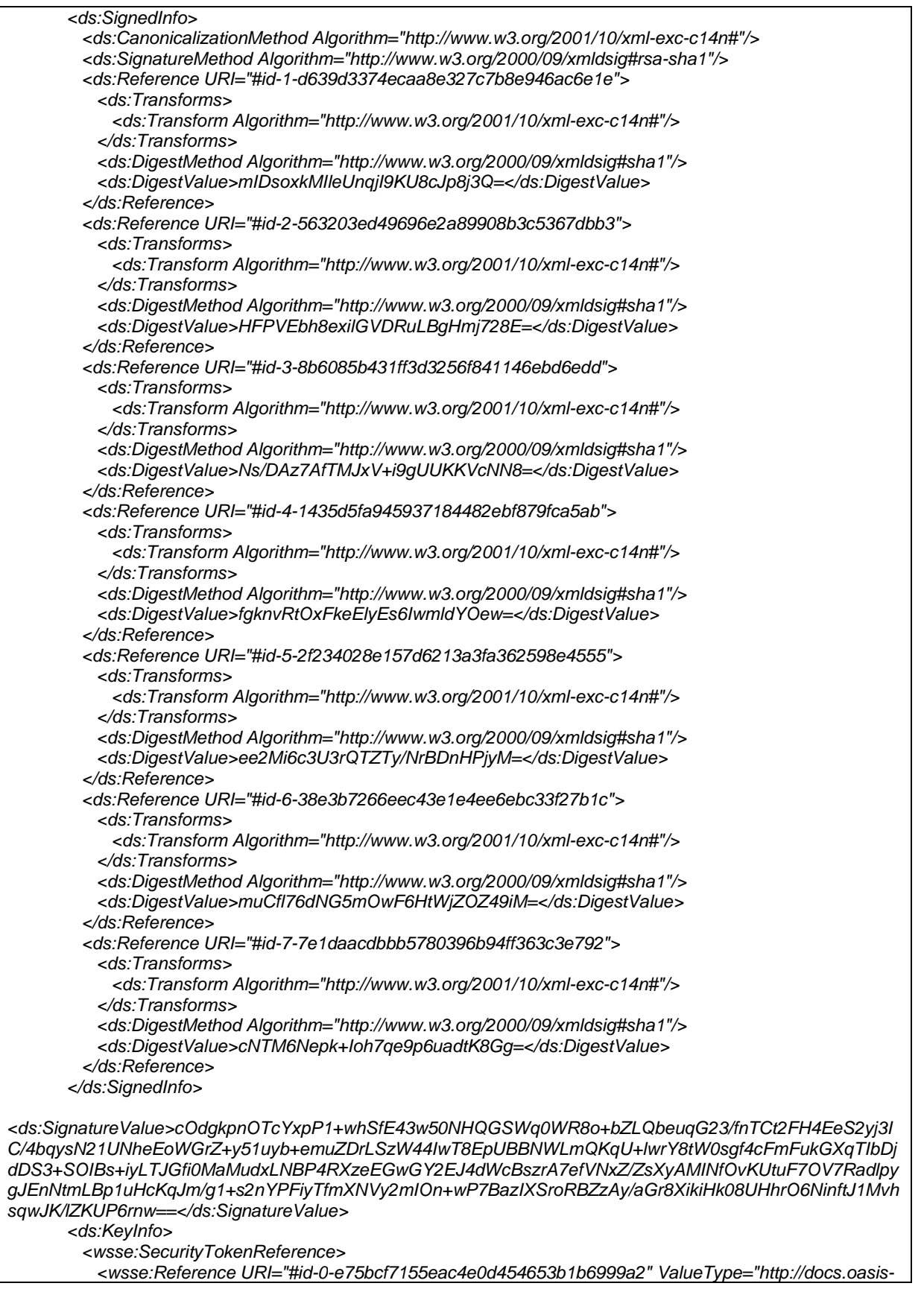

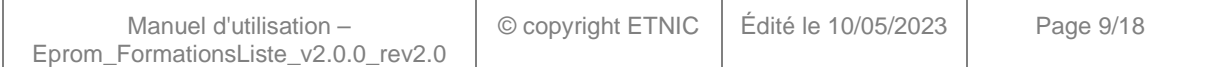

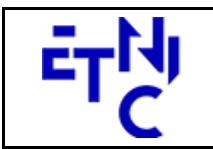

Boulevard du Roi Albert II, 37 1030 Bruxelles

# **EPROM – Formations Liste Manuel d'utilisation**

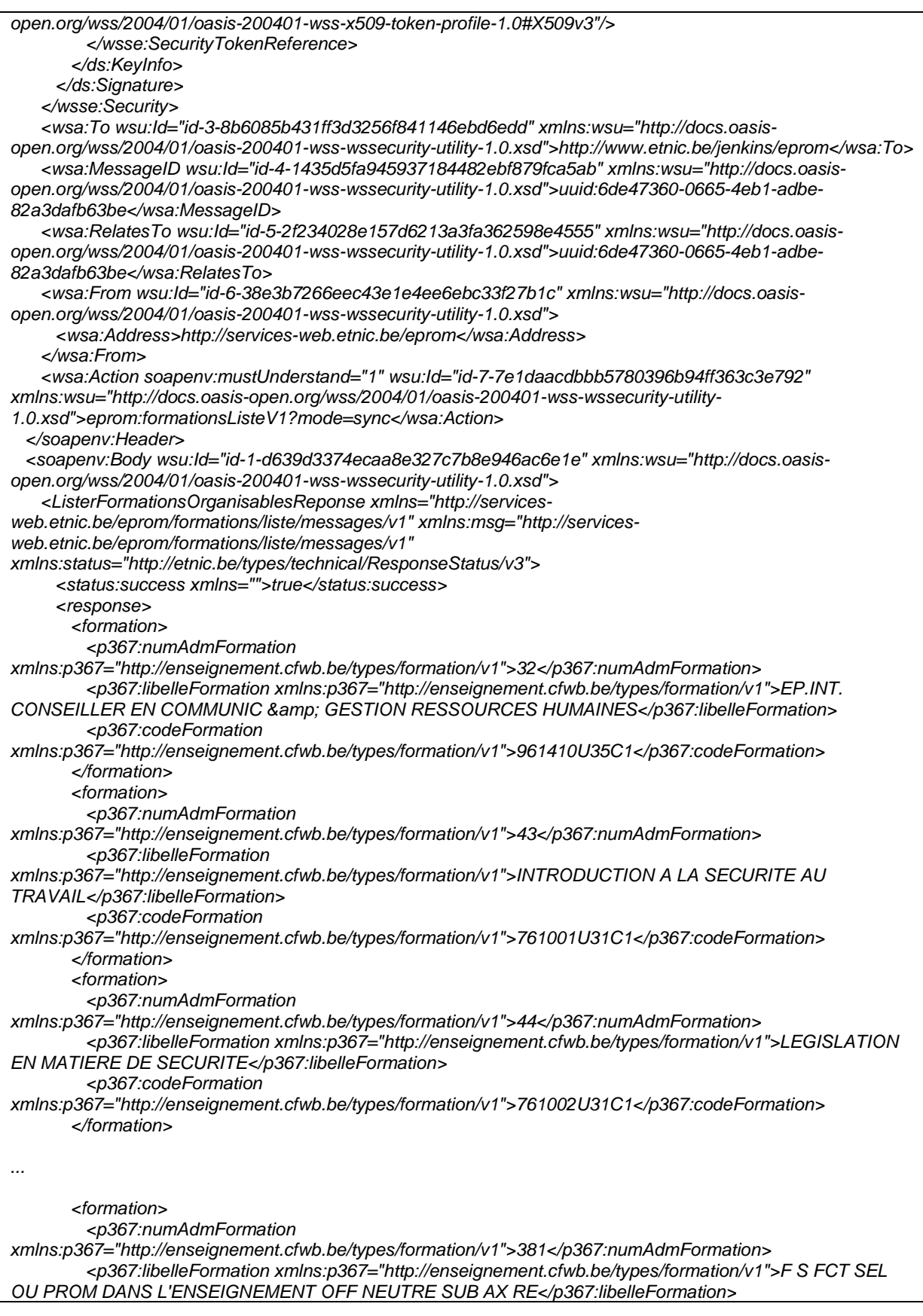

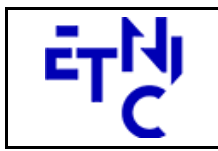

Bâtiment 'Le Zénith' Boulevard du Roi Albert II, 37

1030 Bruxelles

### **EPROM – Formations Liste Manuel d'utilisation**

 <p367:codeFormation xmlns:p367="http://enseignement.cfwb.be/types/formation/v1">963054U36C1</p367:codeFormation> </formation> </response> </ListerFormationsOrganisablesReponse> </soapenv:Body> </soapenv:Envelope>

### **3.1.4. Paramètres du Service Web ListerFormations**

### **3.1.4.1. Description de la requête**

La structure générale de la requête « ListerFormations » est la suivante :

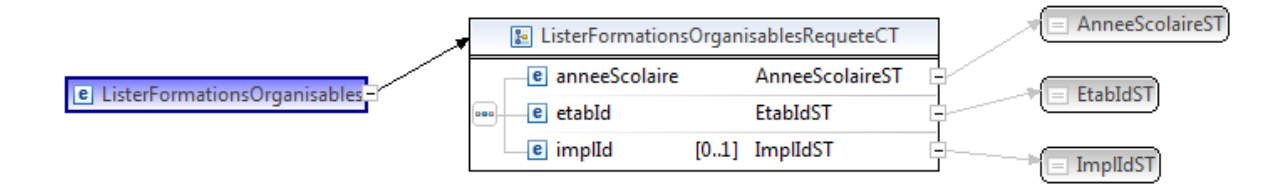

#### **ListerFormationsOrganisablesRequeteCT**

**anneeScolaire**, AnneeScolaireST, obligatoire : Identification de l'année scolaire au cours de laquelle la formation est organisée.

**etabId**, EtabIdST, obligatoire : Identifiant FASE de l'établissement.

**implId**, ImplIdST, facultatif : Identifiant FASE de l'implantation.

#### **AnneeScolaireST**

string, obligatoire : Année scolaire au cours de laquelle la formation est organisée. (Exemple : 2015-2016)

#### **EtabIdST**

int, obligatoire : Identifiant FASE de l'établissement.

#### **ImplIdST**

int, facultatif : Identifiant FASE de l'implantation.

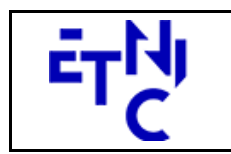

### **EPROM – Formations Liste Manuel d'utilisation**

### **3.1.4.2. Description de la réponse**

La structure générale de la réponse « ListerFormations » est la suivante :

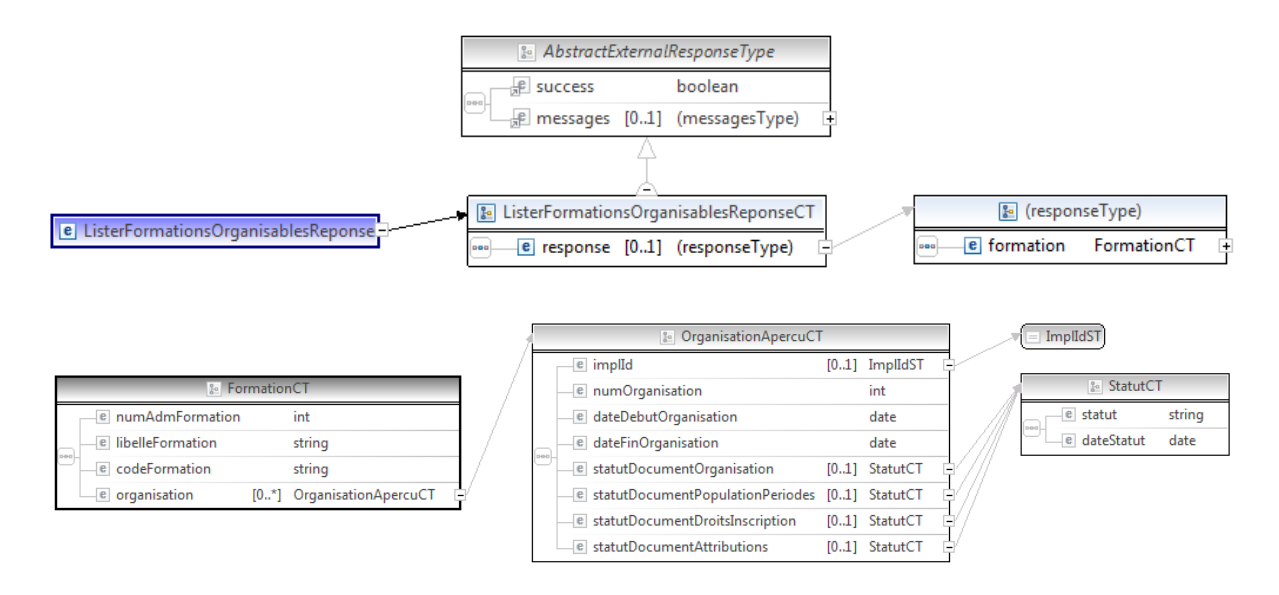

#### **ListerFormationsOrganisablesReponseCT**

**AbstractExternalResponseType**. ( Cfr paragraphe 2.4 )

#### **response**, facultatif

 **formation**, FormationCT, de 0 à plusieurs : détail d'une formation.

#### **FormationCT**

 **numAdmFormation**, int., obligatoire : Numéro administratif de la formation.

**libelleFormation**, string, obligatoire : Libellé de la formation.

**codeFormation**, string, obligatoire : Code de la formation.

**organisation**, OrganisationApercuCT, de 0 à plusieurs : Liste des statuts des organisations de la formation.

### **OrganisationApercuCT**

 **implId**, ImplIdST, facultatif : Identifiant FASE de l'implantation. Est renvoyé si la recherche porte sur l'ensemble des implantations de l'établissement.

 **numOrganisation**, int., obligatoire : Numéro de l'organisation de la formation.

**dateDebutOrganisation**, date, obligatoire : Date de début de l'organisation de la formation.

**dateFinOrganisation**, date, obligatoire : Date de fin de l'organisation de la formation.

**statutDocumentOrganisation**, StatutCT, facultatif : statut de l'organisation de la formation. (Doc A) **statutDocumentPopulationPeriodes**, StatutCT, facultatif : statut du document des populations et périodes. (Doc 2)

**statutDocumentDroitsInscription**, StatutCT, facultatif : statut du document des droits d'inscription. (Doc 1D)

**statutDocumentAttributions**, StatutCT, facultatif : statut du document des attributions. (Doc 3)

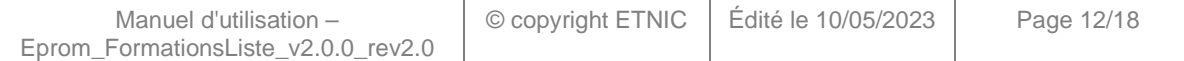

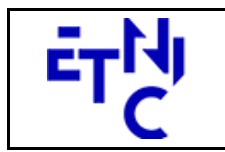

#### **ImplIdST**

int, facultatif : Identifiant FASE de l'implantation.

### **StatutCT**

 **statut**, string, obligatoire : Libellé du statut du document.

Valeurs possibles :

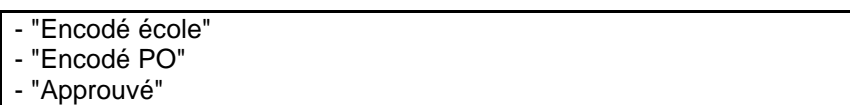

**dateStatut**, date, obligatoire : date de la dernière màj du statut.

### **3.1.4.3. Exemple de requête**

```
<soapenv:Envelope xmlns:soapenv="http://schemas.xmlsoap.org/soap/envelope/" xmlns:v1="http://services-
web.etnic.be/eprom/formations/liste/messages/v1"> 
  <soapenv:Header/> 
  <soapenv:Body> 
    <v1:ListerFormations> 
      <v1:anneeScolaire>2015-2016</v1:anneeScolaire> 
              <v1:etabId>41</v1:etabId> 
              <v1:implId>66</v1:implId> 
    </v1:ListerFormations> 
  </soapenv:Body> 
</soapenv:Envelope>
```
### **3.1.4.4. Exemple de réponse**

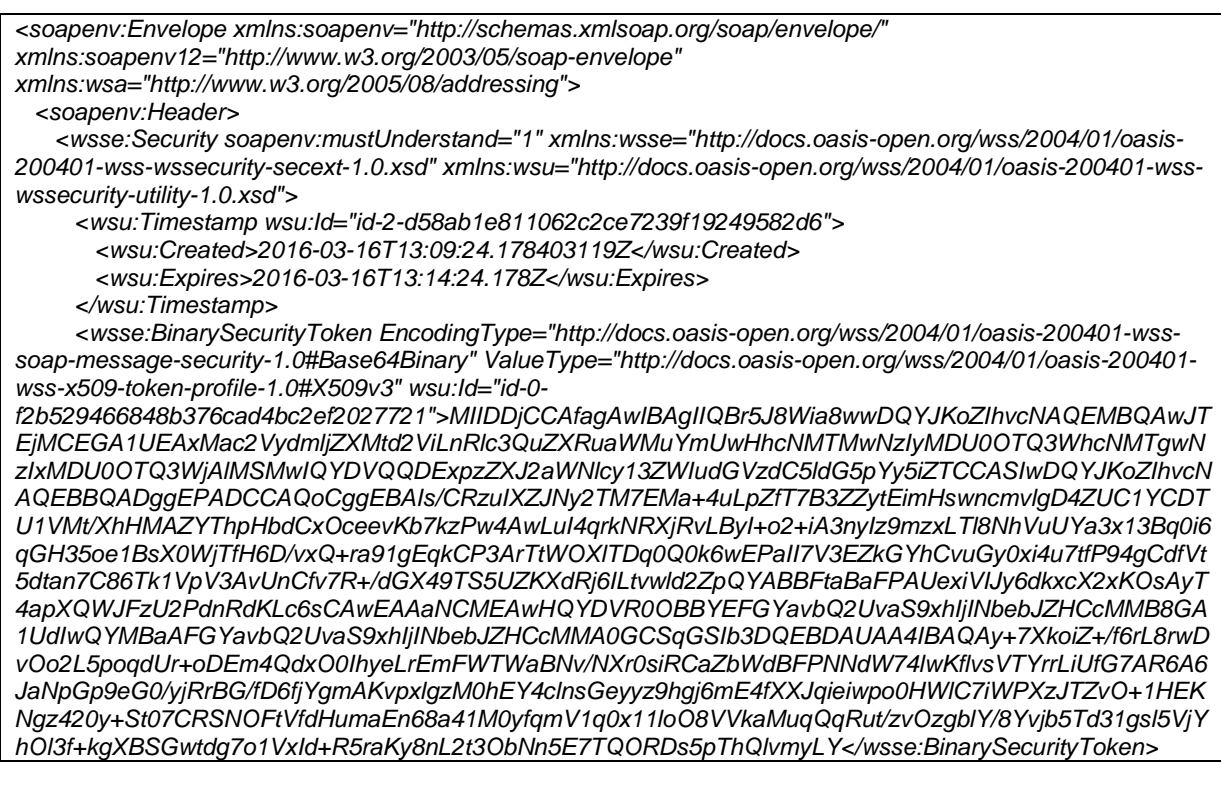

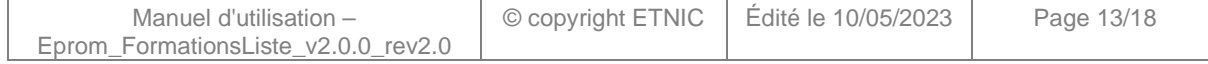

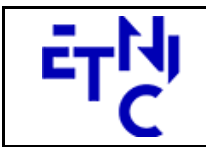

Boulevard du Roi Albert II, 37 1030 Bruxelles

# **EPROM – Formations Liste**

**Manuel d'utilisation** 

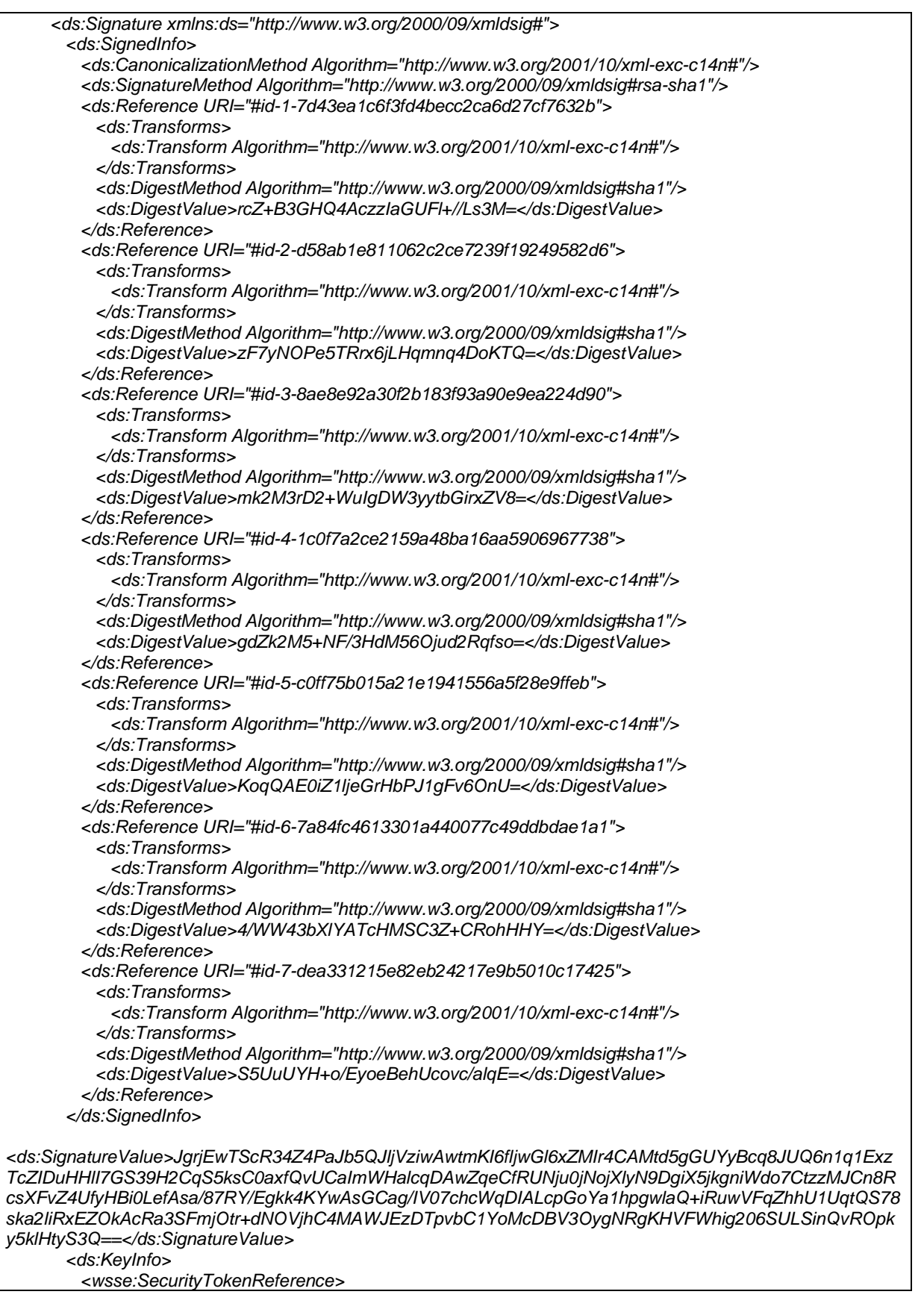

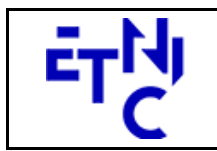

1030 Bruxelles

### **EPROM – Formations Liste Manuel d'utilisation**

 <wsse:Reference URI="#id-0-f2b529466848b376cad4bc2ef2027721" ValueType="http://docs.oasisopen.org/wss/2004/01/oasis-200401-wss-x509-token-profile-1.0#X509v3"/> </wsse:SecurityTokenReference> </ds:KeyInfo> </ds:Signature> </wsse:Security> <wsa:To wsu:Id="id-3-8ae8e92a30f2b183f93a90e9ea224d90" xmlns:wsu="http://docs.oasisopen.org/wss/2004/01/oasis-200401-wss-wssecurity-utility-1.0.xsd">http://www.etnic.be/jenkins/eprom</wsa:To> <wsa:MessageID wsu:Id="id-4-1c0f7a2ce2159a48ba16aa5906967738" xmlns:wsu="http://docs.oasisopen.org/wss/2004/01/oasis-200401-wss-wssecurity-utility-1.0.xsd">uuid:311b9e3e-d8e3-43b1-8b16 f87527b77b37</wsa:MessageID> <wsa:RelatesTo wsu:Id="id-5-c0ff75b015a21e1941556a5f28e9ffeb" xmlns:wsu="http://docs.oasisopen.org/wss/2004/01/oasis-200401-wss-wssecurity-utility-1.0.xsd">uuid:311b9e3e-d8e3-43b1-8b16 f87527b77b37</wsa:RelatesTo> <wsa:From wsu:Id="id-6-7a84fc4613301a440077c49ddbdae1a1" xmlns:wsu="http://docs.oasisopen.org/wss/2004/01/oasis-200401-wss-wssecurity-utility-1.0.xsd"> <wsa:Address>http://services-web.etnic.be/eprom</wsa:Address> </wsa:From> <wsa:Action soapenv:mustUnderstand="1" wsu:Id="id-7-dea331215e82eb24217e9b5010c17425" xmlns:wsu="http://docs.oasis-open.org/wss/2004/01/oasis-200401-wss-wssecurity-utility-1.0.xsd">eprom:formationsListeV1?mode=sync</wsa:Action> </soapenv:Header> <soapenv:Body wsu:Id="id-1-7d43ea1c6f3fd4becc2ca6d27cf7632b" xmlns:wsu="http://docs.oasisopen.org/wss/2004/01/oasis-200401-wss-wssecurity-utility-1.0.xsd"> <ListerFormationsReponse xmlns="http://services-web.etnic.be/eprom/formations/liste/messages/v1" xmlns:msg="http://services-web.etnic.be/eprom/formations/liste/messages/v1" xmlns:status="http://etnic.be/types/technical/ResponseStatus/v3"> <status:success xmlns="">true</status:success> <response> <formation> <p367:numAdmFormation xmlns:p367="http://enseignement.cfwb.be/types/formation/v1">32</p367:numAdmFormation> <p367:libelleFormation xmlns:p367="http://enseignement.cfwb.be/types/formation/v1">EP.INT. CONSEILLER EN COMMUNIC & amp: GESTION RESSOURCES HUMAINES</p367:libelleFormation> <p367:codeFormation xmlns:p367="http://enseignement.cfwb.be/types/formation/v1">961410U35C1</p367:codeFormation> </formation> <formation> <p367:numAdmFormation xmlns:p367="http://enseignement.cfwb.be/types/formation/v1">43</p367:numAdmFormation> <p367:libelleFormation xmlns:p367="http://enseignement.cfwb.be/types/formation/v1">INTRODUCTION A LA SECURITE AU TRAVAIL</p367:libelleFormation> <p367:codeFormation xmlns:p367="http://enseignement.cfwb.be/types/formation/v1">761001U31C1</p367:codeFormation> <p367:organisation xmlns:p367="http://enseignement.cfwb.be/types/formation/v1"> <p237:numOrganisation xmlns:p237="http://enseignement.cfwb.be/types/formation/organisation/v2">1</p237:numOrganisation> <p237:dateDebutOrganisation xmlns:p237="http://enseignement.cfwb.be/types/formation/organisation/v2">2016-02- 09</p237:dateDebutOrganisation> <p237:dateFinOrganisation xmlns:p237="http://enseignement.cfwb.be/types/formation/organisation/v2">2016-03- 09</p237:dateFinOrganisation> <p237:statutDocumentOrganisation xmlns:p237="http://enseignement.cfwb.be/types/formation/organisation/v2"> <p237:statut>Approuvé</p237:statut> <p237:dateStatut>2016-02-24</p237:dateStatut> </p237:statutDocumentOrganisation> <p237:statutDocumentPopulationPeriodes xmlns:p237="http://enseignement.cfwb.be/types/formation/organisation/v2"> <p237:statut>Approuvé</p237:statut>

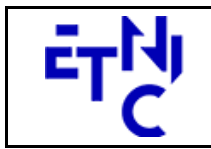

Boulevard du Roi Albert II, 37 1030 Bruxelles

# **EPROM – Formations Liste**

### **Manuel d'utilisation**

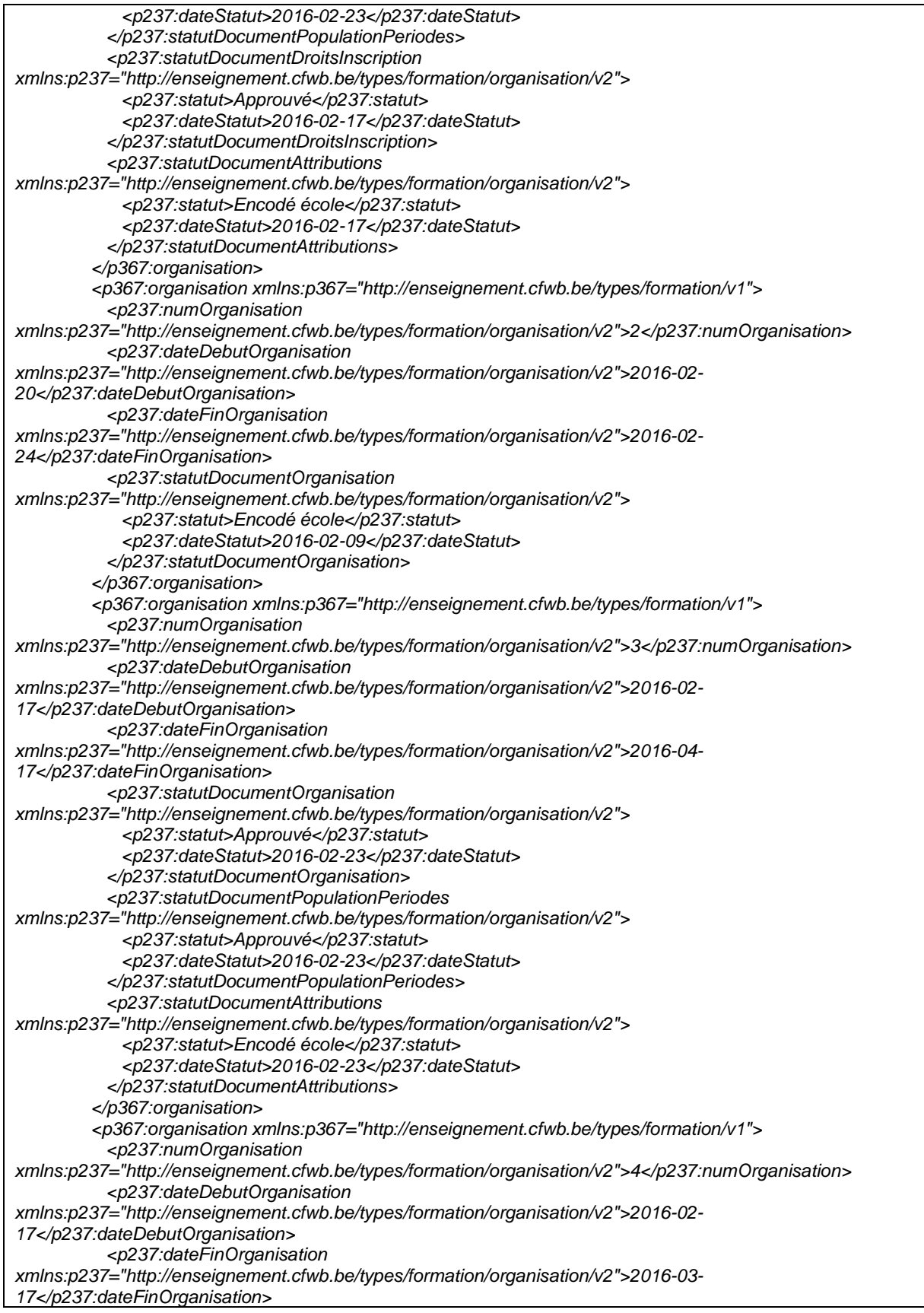

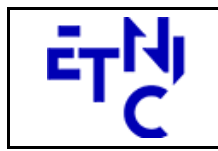

Bâtiment 'Le Zénith'

Boulevard du Roi Albert II, 37 1030 Bruxelles

## **EPROM – Formations Liste**

### **Manuel d'utilisation**

 <p237:statutDocumentOrganisation xmlns:p237="http://enseignement.cfwb.be/types/formation/organisation/v2"> <p237:statut>Approuvé</p237:statut> <p237:dateStatut>2016-02-17</p237:dateStatut> </p237:statutDocumentOrganisation> </p367:organisation> </formation> <formation> <p367:numAdmFormation xmlns:p367="http://enseignement.cfwb.be/types/formation/v1">44</p367:numAdmFormation> <p367:libelleFormation xmlns:p367="http://enseignement.cfwb.be/types/formation/v1">LEGISLATION EN MATIERE DE SECURITE</p367:libelleFormation> <p367:codeFormation xmlns:p367="http://enseignement.cfwb.be/types/formation/v1">761002U31C1</p367:codeFormation> </formation> ... <formation> <p367:numAdmFormation xmlns:p367="http://enseignement.cfwb.be/types/formation/v1">380</p367:numAdmFormation> <p367:libelleFormation xmlns:p367="http://enseignement.cfwb.be/types/formation/v1">F S FCT SEL OU PROM DANS L'ENSEIGNEMENT OFF NEUTRE SUB AX AD</p367:libelleFormation> <p367:codeFormation xmlns:p367="http://enseignement.cfwb.be/types/formation/v1">715637U32C1</p367:codeFormation> <p367:organisation xmlns:p367="http://enseignement.cfwb.be/types/formation/v1"> <p237:numOrganisation xmlns:p237="http://enseignement.cfwb.be/types/formation/organisation/v2">1</p237:numOrganisation> <p237:dateDebutOrganisation xmlns:p237="http://enseignement.cfwb.be/types/formation/organisation/v2">2015-10- 01</p237:dateDebutOrganisation> <p237:dateFinOrganisation xmlns:p237="http://enseignement.cfwb.be/types/formation/organisation/v2">2016-01- 30</p237:dateFinOrganisation> <p237:statutDocumentOrganisation xmlns:p237="http://enseignement.cfwb.be/types/formation/organisation/v2"> <p237:statut>Approuvé</p237:statut> <p237:dateStatut>2015-10-07</p237:dateStatut> </p237:statutDocumentOrganisation> <p237:statutDocumentPopulationPeriodes xmlns:p237="http://enseignement.cfwb.be/types/formation/organisation/v2"> <p237:statut>Encodé école</p237:statut> <p237:dateStatut>2015-11-19</p237:dateStatut> </p237:statutDocumentPopulationPeriodes> </p367:organisation> </formation> <formation> <p367:numAdmFormation xmlns:p367="http://enseignement.cfwb.be/types/formation/v1">381</p367:numAdmFormation> <p367:libelleFormation xmlns:p367="http://enseignement.cfwb.be/types/formation/v1">F S FCT SEL OU PROM DANS L'ENSEIGNEMENT OFF NEUTRE SUB AX RE</p367:libelleFormation> <p367:codeFormation xmlns:p367="http://enseignement.cfwb.be/types/formation/v1">963054U36C1</p367:codeFormation> </formation> </response> </ListerFormationsReponse> </soapenv:Body> </soapenv:Envelope>

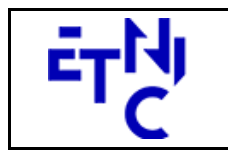

# **EPROM – Formations Liste Manuel d'utilisation**

### **4. DESCRIPTION DES ERREURS**

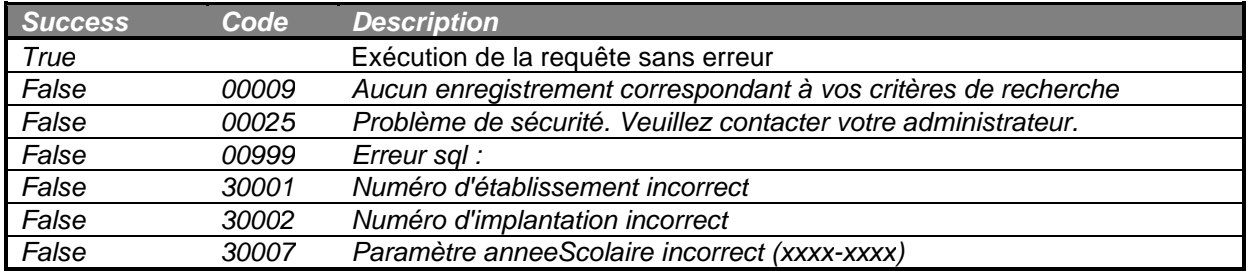